UNIVERSITETET I OSLO [Institutt for Informatikk](http://www.ifi.uio.no)

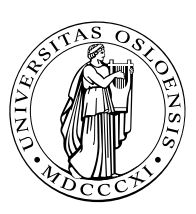

PMA Einar Broch Johnsen, Martin Steffen

## INF 4140: Models of Concurrency

## Høst 2014 **Series 3** 15. 9. 2014

## Topic Semaphores

Issued: 15. 9. 2014

Exercise 1 (CS with coordinator) In the critical section protocols in the book, every process executes the same algorithm; these are symmetric solutions. It is also possible to solve the problem using a coordinator process. In particular, when a regular process CS[i] wants to enter its critical section, it tells the coordinator, then waits for the coordinator to grant permission.

Assume there are n processes numbered 1 to n. Develop entry and exit protocols for the regular processes and code for the coordinator process. Use flags and await-statements for synchronization. The solution must work if regular processes terminates outside the critical section.

Exercise 2 (Semaphores to pass control) Given the following routine:

```
_{1} | print () {
2
_3 process P1 {
4 write ('' line 1''); write ('' line 2'');
\vert \vert \}6
7 process P2 {
\| \cdot \| write ('' line 3''); write ('' line 4'');
9 \parallel \}10
_{11} process P3 {
\|u\| write ('' line 5''); write ('' line 6'');
_{13} }
14
_{15} || }
```
- 1. How many different outputs could this program produce? Explain your reasoning.
- 2. Add semaphores to the program so that the six lines of output are printet in the order 1,2,3,4,5,6. Declare and initialize any semaphores you need and add P and V operations to the above processes.

2

4

Exercise 3 (Semaphores for synchronization) Several processes share a resource that has U units. Processes request one unit at a time, but may release several. The routines request and release are atomic operations as shown below.

```
\begin{array}{c|c|c|c|c} \hline \text{i} & \text{int free} : = & \text{U} \text{;} \end{array}\begin{array}{lll} 3 \parallel & \text{request()}: & \text{#} < \text{await (free > 0) free := free - 1} \end{array}\begin{array}{c|c|c|c|c|c|c|c|c} 5 & \quad \text{release(int number):} & \# < \text{free} < \text{free} < \text{number}; \end{array}
```
Develop implementations of request and release. Use semaphores for synchronization. Be sure to declare and initialize additional variables you may need.

Exercise 4 Consider the following program:

```
1 \parallel int \, x = 0, y = 0, z = 0;2 \parallel sem lock1 = 1, lock2 = 1;
3
_4 || process foo { process bar {
5 \parallel z := z + 2; P(lock2);
6 P(lock1); y := y + 1;7 \parallel x := x + 2; P(lock1);
\begin{array}{c|c|c|c|c|c|c|c} \hline \begin{array}{ccc} 8 & \end{array} & P(\text{lock2}); & x & := x + 1; \end{array}9 \parallel V(lock1); V(lock1);
|10| y := y + 2; V(\text{lock2});
11 \parallel V(\text{lock2}); 2 := 2 + 1;\frac{1}{2} }
```
- 1. This program might deadlock. How?
- 2. What are the possible final values of x,y, and z in the deadlock state?
- 3. What are the possible final values of  $x,y$ , and  $z$  if the program terminates? (Remember that an assignment  $z = z + 1$  consists of two atomic operations on z.)

**Exercise 5 (FA (4.3 [\[1\]](#page-2-0)))** Implement P and V with FA. See here

```
1
2 \parallel FA (var, incr):
\left\| \right\| < int tmp := var;
\vert 4 \vert var := var+incr;
\|\text{return (tmp)}; >
```
Exercise 6 (Precedence graph  $(4.4a)$ ) Use semaphores to "implement" the shown precedence/dependence graph.

T1 -> T2 -> T4 -> T5 T1 ----- T3 ----> T5

Exercise 7 (Implementing await (4.13)) Consider the following:

```
1 \parallel sem e := 1, d := 0 # entry and delay sem.
2 \parallel int nd := 0 # delay counter
3
_4 | P(e);
5
_6 while (B = false) {
7 \parallel nd := nd + 1;
\| \quad V(e);
9 \parallel P(d);_{10} | P(e) };
11
\parallel S; \parallel S; \parallel Protected statement
13
_{14} while (nd > 0)
_{15} | { nd := nd-1; V(d) };
_{16} | V (e);
```
Exercise 8 (Exchange 4.29) Impement exchange function. Exchanging 2 values requires a form of rendez-vouz.

Exercise 9 (4.34a) Request and release, sharing two printers.

Exercise 10 (Bears and honeybees 4.36)

## References

<span id="page-2-0"></span>[1] G. R. Andrews. Foundations of Multithreaded, Parallel, and Distributed Programming. Addison-Wesley, 2000.